Modulární systém dalšího vzdělávání pedagogických pracovníků JmK v přírodních vědách a informatice CZ.1.07/1.3.10/02.0024

# CO UMÍ EXCEL? CVIČEBNICE PŘÍKLADŮ PRO UČITELE

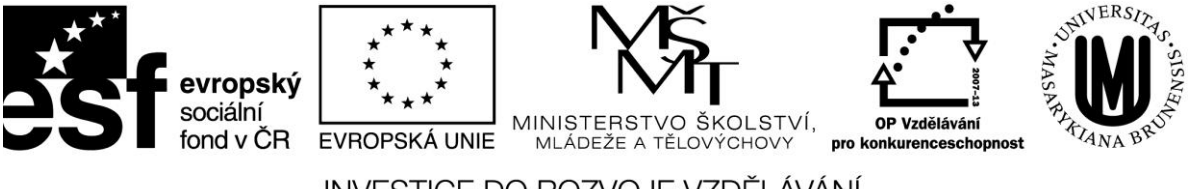

Tabulkový kalkulátor představuje překvapivě silný nástroj pro řešení různorodých problémů. Tato cvičebnice několik vybraných aplikací z oblati matematiky, šifrování ale i běžného života.

## 1. ČÍSELNÉ ŘADY

**Zadání:** Odhalte princip následujících posloupností a vytvořte pravidlo funkce v Excelu. Vypište prvních 20 čísel zadaných posloupností.

#### **Jednoduché řady**

- 1. 1, 2, 3, 4, 5, 6, ….
- 2. 1, 3, 5, 7, 9, 11, …
- 3. 1, 5, 9, 13, 17, 21, 25, 29, …
- 4. 1, 2, 4, 7, 11, 16, …

#### **Polynomiální řady**

- 1. Kvadratický: 1, 4, 9, 16, 25, 36, 49, 64, 81, 100, 121, 144, 169, 196, 225, …
- 2. Kvadratický dva: 2, 8, 18, 32, 50, 72, 98, 128, 162, 200, 242, 288, 338, …
- 3. Kubický: 1, 8, 27, 64, 125, 216, 343, 512, 729, 1000, 1331, 1728, 2197, …

#### **Obtížnější řady**

- 1. Fibonaciho řada: 1, 1, 2, 3, 5, 8, 13, 21, 34, 55, 89, 144, …
- 2. Mocniny dvojky: 1, 2, 4, 8, 16, 32, 64, 128, 256, 512, 1024, 2048, 4096, 8192, …
- 3. Mocniny trojky: 3, 9, 27, 81, 243, 729, 2187, 6561, 19683, …
- 4. Faktoriál: 1, 2, 6, 24, 120, 720, 5040, 40320, 362880, 3628800, …

**Komentář:** většinu řad je možné spočítat ze znalosti předcházejícího členů. Vzorec pro další člen zapíšeme do vstupní řádky a buňku roztáhneme. Praktická ukázka konstrukce jednoduché řady je na obrázku.

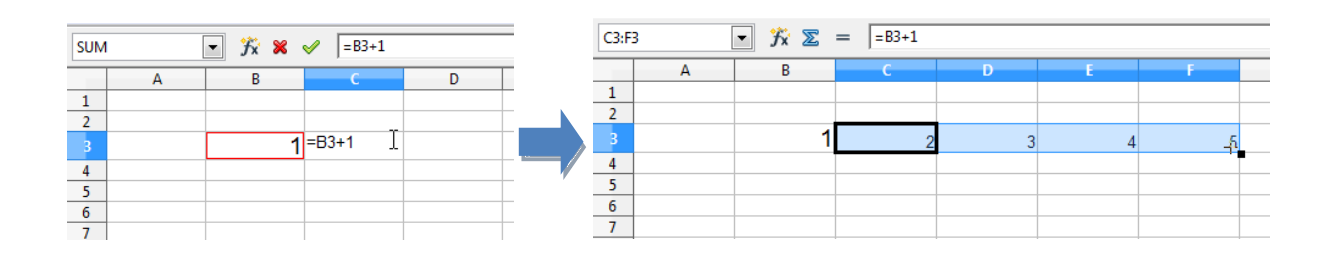

## 2. COLATZŮV PROBLÉM

Speciální řadou je tzv. Colatzův problém, který trápí matematiky již 80 let. Jeho řadu získáme aplikací následujícího postupu:

- 1. vezmi přirozené číslo, pokud je sudé, vyděl jej dvěma, pokud je liché, vynásob ho třemi a přičti jedničku,
- 2. tento postup opakuj, dokud se nedostaneš na číslo 1.

**Zadání:** pro malá čísla postup rychle skončí zpět u jedničky. Vypište posloupnost pro tato startovní čísla:

- 1. **1**, 4, 2, 1, 4, 2, 1, 4, 2, 1
- 2. **7**, 22, 11, 34, 17, 52, 26, 13, 40, 20, 10, 5, 16, 8, 4, 2, 1
- 3. **27**, 82, 41, 124, 62, 31, 94, 47, 142, 71, 214, 107, 322, 161, 484, 242, 121, …

Mezi další úkoly může patřit:

- Vypište prvních 100 čísel Colatzovy posloupnosti pro vybrané číslo.
- Zakreslete je do grafu (viz obrázek).

**Komentář:** přestože postup pro výpočet jednotlivých členů této řady je velice jednoduchý, dostáváme různě velké posloupnosti pro různá iniciální čísla. Pro test sudosti použijeme funkci IF a matematickou funkci MOD, která testuje zbytek po dělení libovolným číslem.

- **IF(podmínka; příkaz1; příkaz2)**: je-li splněna podmínka, vykoná příkaz1, jinak příkaz2
- **MOD (číslo; dělitel):** vrací zbytek po dělení čísla dělitelem

Problém je zajímavý mimo jiné i proto, že matematici dodnes nevědí, zda se Colatzova posloupnost vrací do jedničky pro všechna myslitelná přirozená čísla. Problém byl formulován v roce 1937 a pro doposud testovaná čísla hypotéza platí, není však jasné, zda podmínka bude platit pro všechna čísla.

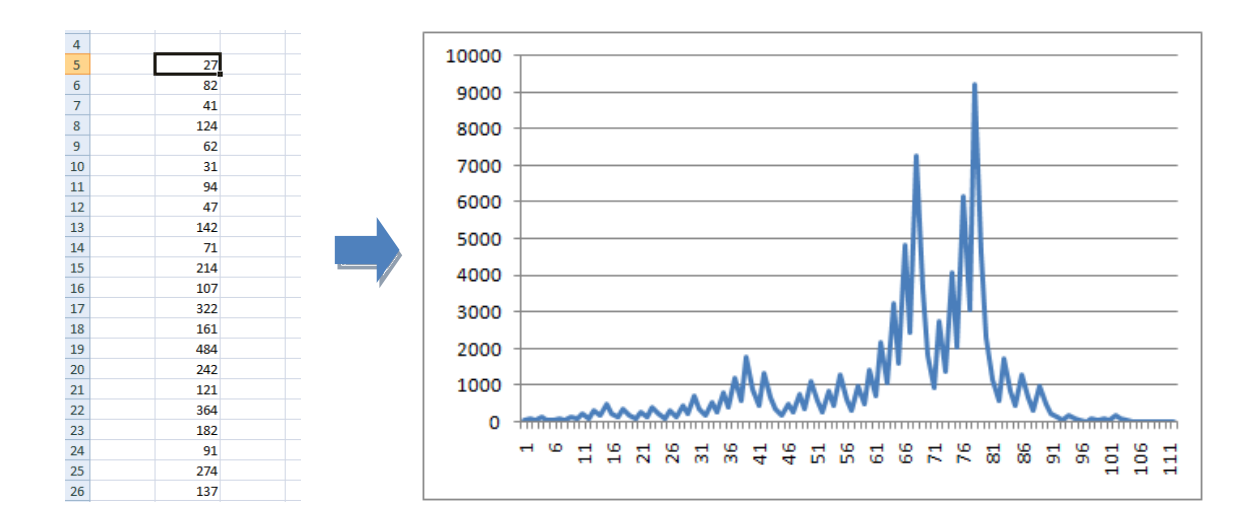

## 3. PASCALŮV TROJÚHELNÍK

Pascalův trojúhelník je zajímavý matematický objekt, který v sobě skrývá řadu zajímavých vlastností. Například:

- Všechna kombinační čísla pro číslo n (kde n je řádek Pascalova trojúhelníku)
- Koeficienty pro umocnění dvojčlenu  $(a+b)^n$  (kde n určuje řádek Pascalova trojúhelníku)
- Gaussovu křivku (viz níže)
- Sierpienského fraktál (viz další kapitola)

Na jeho konstrukci nám navíc vystačí držet se pouze jednoduchého pravidla sečtení nejbližších dvou buněk předchozího řádku.

#### **Zadání:**

- Vypište prvních 20 řádků Pascalova trojúhelníku.
- Ke všem řádkům Pascalova trojúhelníku doplňte jejich součet (mocniny čísla 2).
- Vykreslete graf dvacátého řádku Pascalova trojúhelníku (Gaussova křivka).

**Komentář:** pro vypsání Pascalova trojúhelníku jednoduše sečteme políčko nad buňkou a políčko vlevo nad buňkou. Tento vzorec po řádcích aplikujeme do trojúhelníkového útvaru. Pro součet jednotlivých řádků použijeme funkci SUM, jejíž parametry jsou koncové buňky, mezi kterými čísla sčítáme.

**SUM(Buňka1:Buňka2):** sečte všechny buňky mezi Buňka1 a Buňka2

Na Pascalův trojúhelník se dá také dívat také očima statistiky. Představme si trojúhelník jako mechanismus, do kterého sypeme kuličky. Každé políčko představuje jednu výhybku, na které se kulička s pravděpodobností 50:50 vydá nalevo, či napravo.

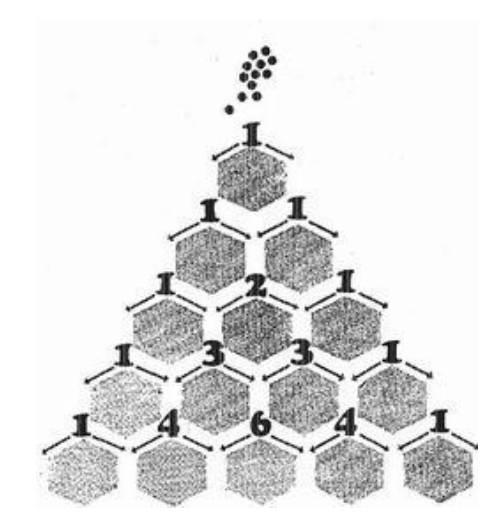

Čísla v trojúhelníku pak určují počet cest, které na políčko vedou z jeho vrcholu – odráží tedy pravděpodobnost, že kulička skončí právě na tomto políčku. Čím hlouběji se v Pascalově trojúhelníku zanořujeme, tím blíže se rozložení cest do políček řádku blíží normálnímu rozložení (známé též jako Gaussovo).

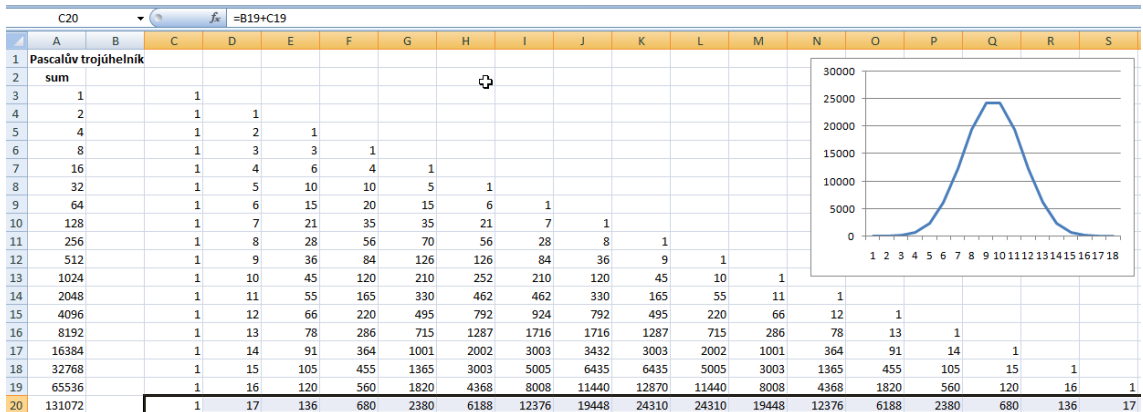

## 4. SIERPIENSKÉHO FRAKTÁL

Pascalův trojúhelník v sobě ukrývá také Sierpienského fraktál. Co to znamená? Fraktál je sobě podobný útvar, tedy útvar, který se sám v sobě dále opakuje (až do nekonečna). Fraktály jsou navíc zpravidla velice jednoduše popsatelné. Ten Sierpienského je popsán takto:

- 1. Vezmi plný rovnoramenný trojúhelník
- 2. Rozděl trojúhelník na 4 menší rovnoramenné trojúhelníky
- 3. Prostřední z nich vyřízni
- 4. Na zbylé tři aplikuj znovu uvedenou proceduru

My si ukážeme 2 možné metody jak fraktál vykreslit –pomocí Pascalova trojúhelníku a pomocí tzv. buněčného automatu.

#### **Zadání:**

- Vykreslete Sierpienského fraktál pomocí vypsání lichých čísel Pascalova trojúhelníku.
- Vykreslete Sierpienského fraktál pomocí buněčného automatu splňujícího grafické podmínky zakreslené na obrázku.

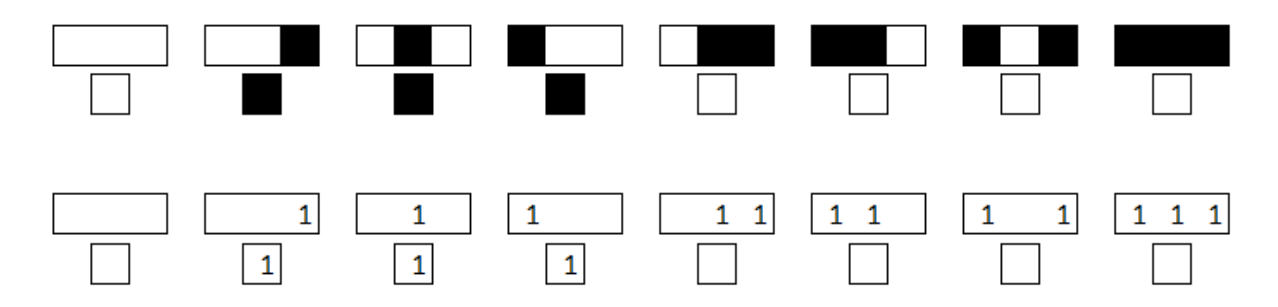

**Komentář:** U prvního příkladu stačí testovat, zda je dané číslo Pascalova trojúhelníku liché. Pakliže je, vypíšeme symbol 1, v opačném případě vypíšeme prázdný řetězec. Ke zjištění lichosti využijeme funkci MOD, k sepsání podmínky pak zavoláme příkaz IF. Zobrazený fraktál však není příliš podrobný (obsahuje málo políček). Proto vyzkoušíme druhý, buněčný přístup.

Buněčný automat popisuje pravidla pro chování jednotlivých buněk systému. V našem případě se budou buňky jednotlivých řádků dívat na tři sousedy v předcházejícím řádku. Podle jejich obarvení (počtu symbolů 1) se rozhodnou, zda svou hodnotu změní na 1, anebo prázdný řetězec. Pravidla pro vykreslení naleznete na obrázku.

K sestrojení funkce postačuje sečíst tři předchozí políčka a podle výsledku doplnit do buňky 1 nebo prázdný řetězec. K tomu využijeme funkce SUM a příkaz IF. Při aplikaci automatu na mřížku 100x100 dostaneme výsek hledaného fraktálu.

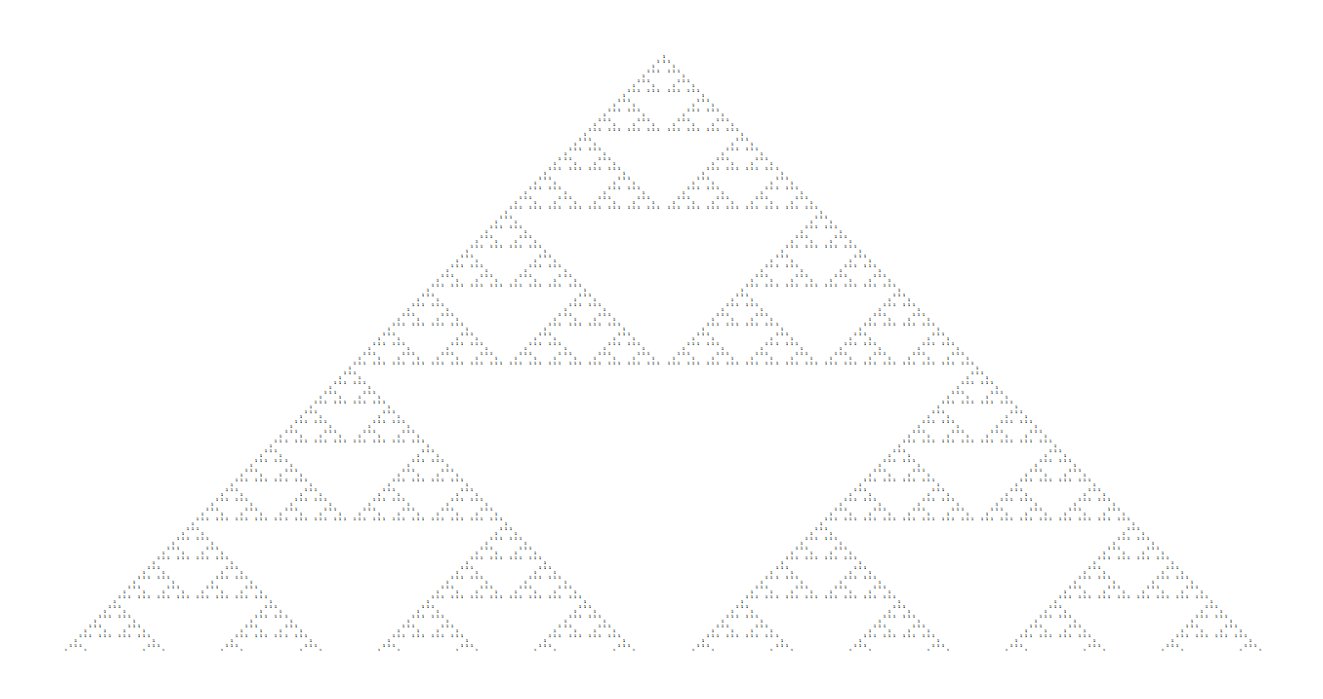

## 5. SUBSTITUČNÍ ŠIFRA

Na světě existuje celá řada metod, jak zašifrovat nějaký text. My si ukážeme několik nejzákladnějších způsobů využívajících posunů písmen v abecedě. První šifru, kterou si představíme je tzv. Caesarova šifra. Její princip spočívá v posunu všech písmen o 3 znaky ve směru abecedy (text "ahoj" se tedy zašifruje jako "dkrm").

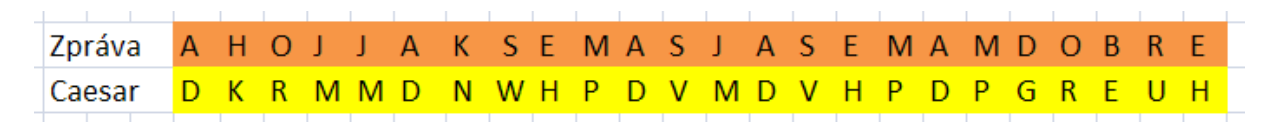

#### **Zadání:**

- Pomocí Caesarovy šifry zašifrujte zadaný text zprávy: D N E S J E H E Z K Y D E N
- Pomocí Caesarovy šifry dekódujte zprávu: S R N O D G M H X N U B W Y H V N R O Q L M L G H O Q H

**Komentář:** Caesarova šifra využívá posunu o 3 znaky. Můžeme si však představit, že zprávu posuneme o libovolný počet znaků. Při šifrování se tradičně používá abecedy o 26 znacích. Proto můžeme znaky posunout o 1-25 různých pozic. K posunutí znaků využijeme jednoduchý vzorec.

#### **C = A+B mod 26**

Kde A reprezentuje písmeno zprávy a B reprezentuje číselný posun a určuje zbytek po dělení 26 –tedy zašifrované písmeno.

K aplikaci vzorce potřebujeme převést jednotlivá písmena na čísla. K tomu slouží funkce CODE, která vrátí ke každému znaku jeho číselnou podobu. Opačnou funkcí je funkce CHAR, která vrací k danému číslu odpovídající znak. Pro zjištění zbytku po dělení využijeme funkce MOD.

- **CHAR(číslo):** vrací znak se zadaným číslem
- **CODE(znak):** vrací číselný kód zadaného znaku

**MOD(A,B):** vrací zbytek po dělení čísla A číslem B

**Poznámka:** Znaky v abecedě v počítači zpravidla nejsou zarovnány k nule. Proto je třeba nejprve od šifrovaného znaku odečíst CODE("A") následně jej zašifrovat (posunout) a opět přičíst CODE("A").

#### **Zadání 2:**

- Pomocí posunu písmen zašifrujte zprávu s posunem o 5 znaků H A D E J T E C O J S E M M E L D N E S K O B E D U
- Dekódujte zprávu s posunem o 10 znaků: F O V U K M O B X K U Y M U K C V K Z B O C M O C D E
- Dekódujte zprávu s neznámým posunem: E V A M P J J Z Y F I R A V J E V Q B R

**Komentář 2:** jedná se o aplikaci stále stejného algoritmu. Jediná zajímavost přichází v posledním úkolu, kdy je možné využít roztažení k zobrazení všech 26 kombinací a vizuálně pak člověk snadno nalezne odpovídající řádek, který dává smysl.

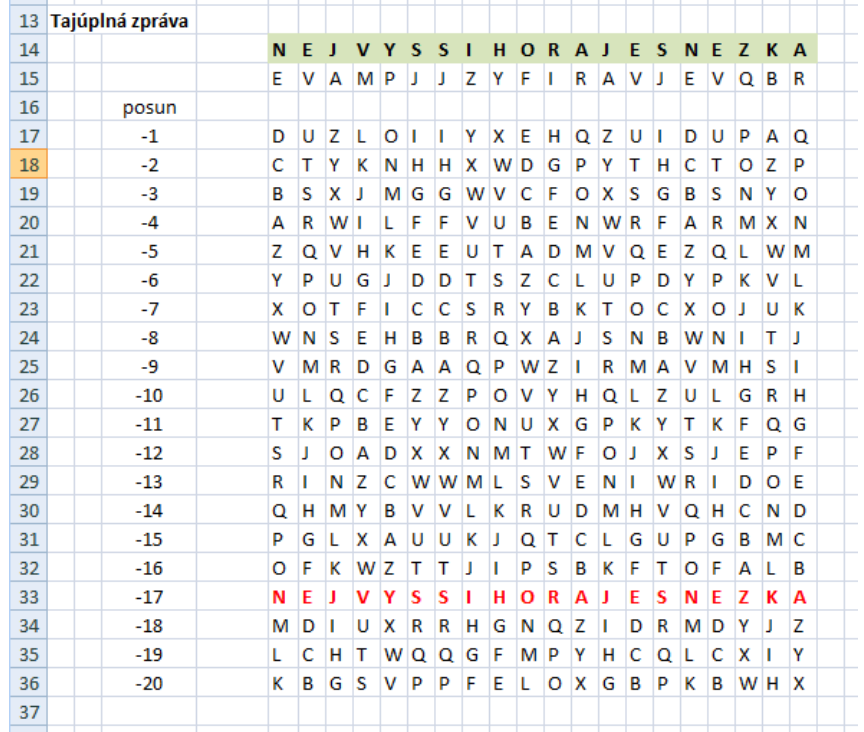

## 6. ŠIFROVÁNÍ S HESLEM

Jiná oblíbená metoda pro šifrování zprávy je využití hesla. Princip je podobný jako u substituční šifry, tentokrát však budeme šifrovat zprávu pomocí posunu dle znaků daného hesla. To opakovaně přiložíme pod celý text a výsledná zpráva bude tvořena pomocí vzorce:

 $\bullet$   $C = A + B \mod 26$ 

Kde A prezentuje písmeno původní zprávy, B prezentuje písmeno hesla, které leží pod písmenem A. Zbytek po dělení 26 nám dává nové zašifrované písmeno C. Výsledek zašifrování vidíme na obrázku.

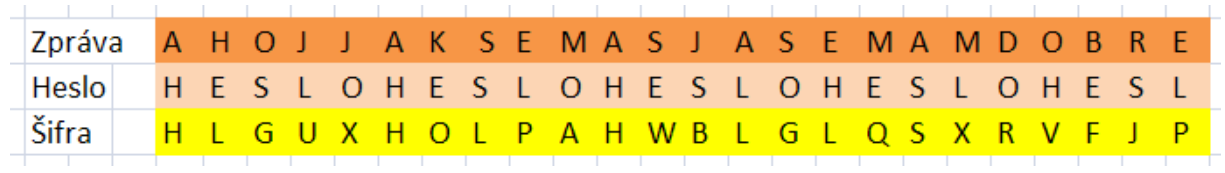

#### **Zadání:**

- · Zašifrujte pomocí hesla "JACK" zprávu: KAZDYRANONAPIANOHRAJEJACK
- Rozluštěte zprávu pomocí hesla B O U R K A: P P Q A V F P S C D L T K O V L X F P X H W D J E T

**Komentář:** princip je podobný jako u předcházejícího příkladu. Pouze je třeba zároveň vyčítat hodnoty hesla pod daným písmenem. K tomu opět použijeme funkci CODE a CHAR a také funkci MOD.

## 7. FREKVENČNÍ ANALÝZA

Zatím jsme se zabývali posunem všech znaků abecedy o zadaný počet symbolů. Trochu mazanější šifra však posune každý znak o jiný počet znaků. A se potom zobrazí například na B, avšak C se zobrazí například na X. Rozluštění takovéto šifry bez znalosti posunů jednotlivých písmen je opravdu náročné (26! kombinací). Může nám však pomoci metoda, která je založena na statistickém výskytu písmen v Českém jazyce – frekvenční analýza.

Frekvenční analýza je metoda, jak odhalit šifru na základě opakování písmen v běžném textu. Některá písmena se totiž vyskytují v jazyce mnohem častěji než jiná. A právě relativní četnosti výskytu si můžeme spočítat pomocí Excelu.

#### **Zadání:**

- Proveďte frekvenční analýzu zadaného textu
- Vytvořte sloupcový sloupcový graf frekvenční analýzy
- Srovnejte frekvenční analýzu se zadaným textem s libovolným jiným textem

**Komentář:** ke spočtení výskytů jednotlivých znaků využijeme funkce COUNTIF, která testuje podmínku na zadaném rozsahu buněk. Při roztažení podmínky bychom rádi, aby vybraný text zprávy zůstal zafixován. K tomu použijeme absolutní pozicování.

- **COUNTIF(Buňka1:Buňka2;PODMÍNKA):** spočítá počet splnění dané podmínky na rozsahu buněk Buňka1 az Buňka2.
- \$A\$1:\$Z\$4: pomocí symbolu \$ označíme danou oblast A1 Z4 absolutně. Při "roztažení" podmínky na další symboly nedojde k posunu vybrané oblasti.

K následnému zobrazení frekvencí písmen pak použijeme standardní sloupcový graf.

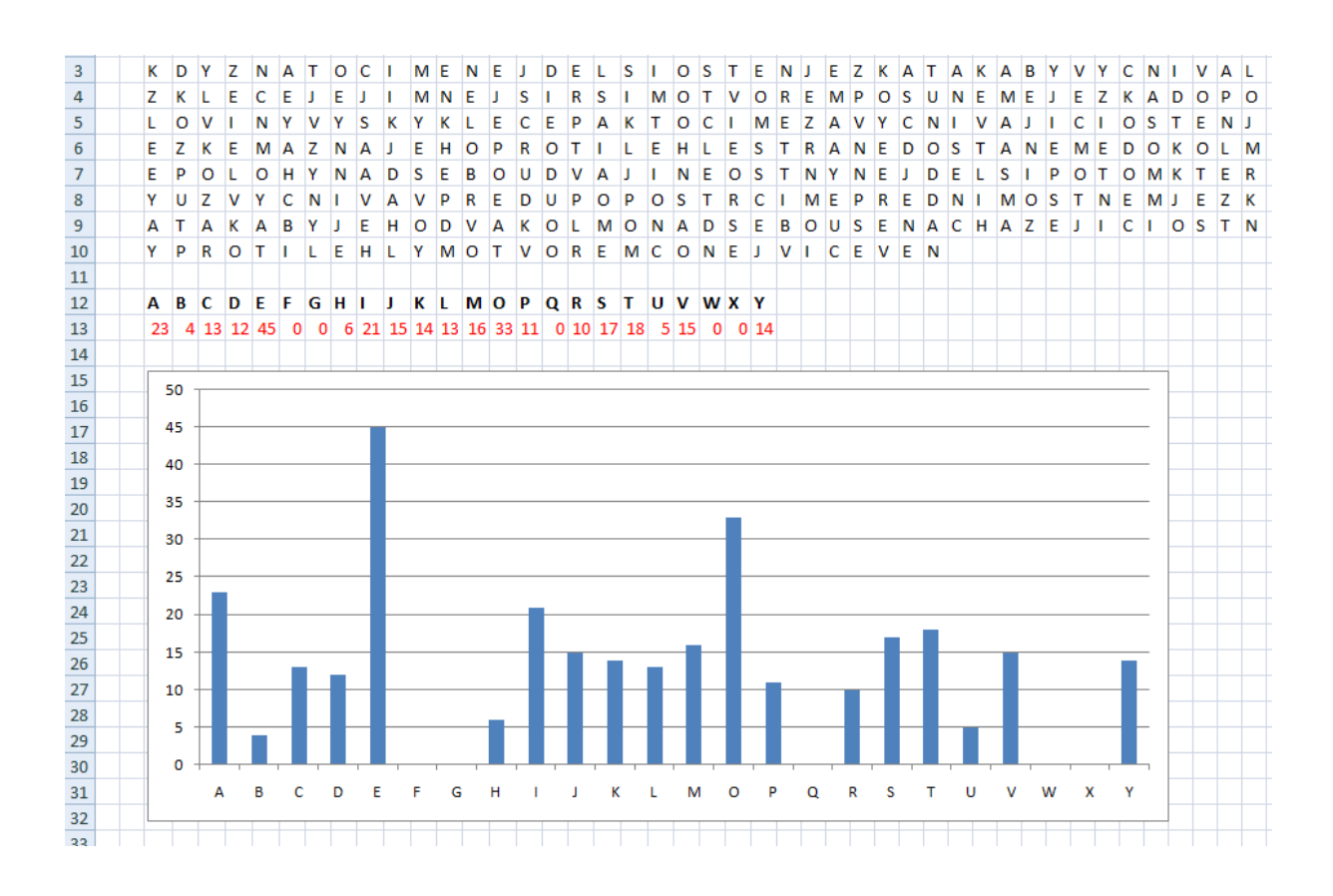

## 8. INFLACE A VKLADY

Peníze díky inflaci průběžně ztrácí na hodnotě. Ale o kolik? Je to hodně nebo málo? Má smysl se tím trápit? Ukážeme si, jak nám na tyto otázky pomůže odpovědět Excel.

#### **Zadání:**

- V roce 2000 jste si dali 10 000,- pod polštář. Jaká bude hodnota těchto peněz nyní?
- Jaká bude hodnota peněz v případě, že jste dali peníze na bankovní účet s úrokem 1%?
- Peníze jste investovali do pozemku, který se úročí o 6% ročně. Jaká bude nyní jejich hodnota?

**Komentář:** při polštářovém ukrytí 10 000,- se hodnota peněz snižuje s inflací. Pro výpočet jednotlivých roků použijeme vzorec, který roztáhneme přes všechny sledované roky.

#### **H+1 = (H / (H \* (100+INFLACE – U)\*0.01)) \* H**

Kde H je hodnota peněz pro daný rok, H+1 je hodnota peněz v dalším roce a U je velikost zúročení (0%, 1%, 6%). Vývoj hodnoty peněz vidíme na obrázku.

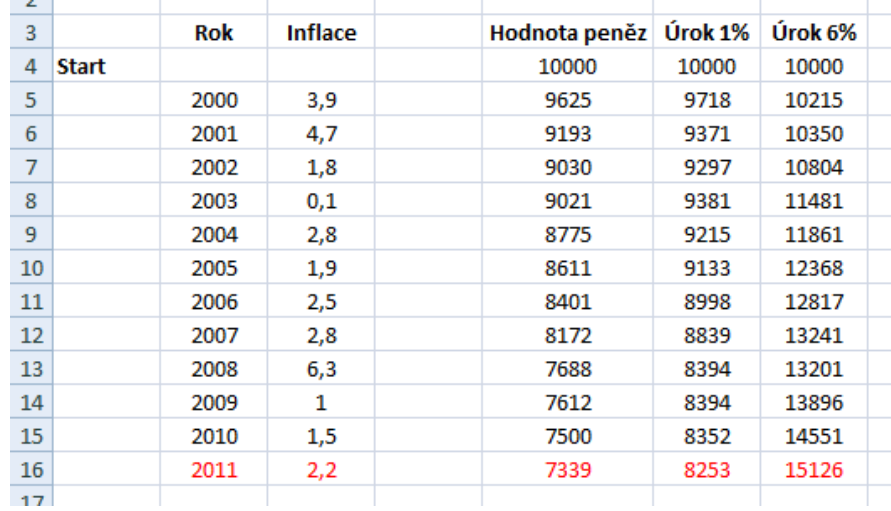

#### **Zadání 2:**

- V roce 2000 jste si začali ukládat každý rok 1000,- pod polštář. Jaká je hodnota těchto peněz nyní?
- V roce 2000 jste si začali ukládat každý rok 1000,- na bankovní konto s úrokem 3%. Jaká je hodnota těchto peněz nyní?

**Komentář:** příklady vedou na podobnou myšlenku jako předcházející úloha. Jediný rozdíl je v počáteční částce 0,- a pravidelném přírůstku 1000,-.

#### $H+1 = ((H+V) / ((H+V) * (100+INFLACE - U) * 0.01)) * (H+V)$

Kde H je hodnota peněz pro daný rok, H+1 je hodnota peněz v dalším roce, U je velikost zúročení (0%, 3%) a V je výše vkladu (1000,-). Příklady je možné doplnit i diskusí o výhodnosti různých typů investic (banky, nemovitosti atp.).

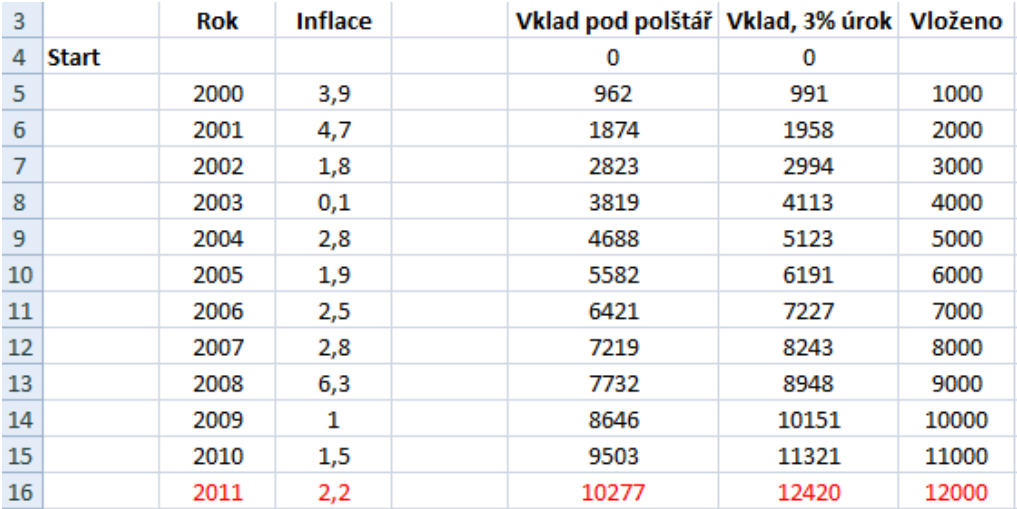